# **JQuery Programmer Interview Questions And Answers Guide.**

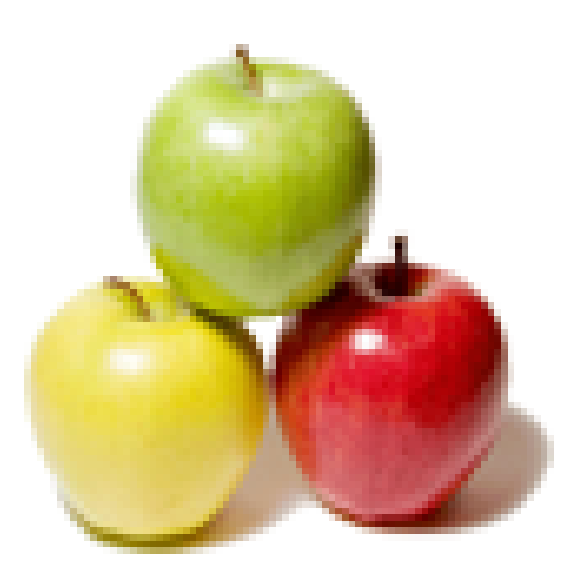

# **Global Guideline.**

**https://globalguideline.com/**

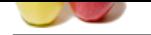

# **JQuery Programmer Job Interview Preparation Guide.**

#### **Question # 1**

Explain what is jQuery?

#### **Answer:-**

**FY Programmer Job Interview Preparation Guide.**<br>
Substitute the content of the content of the computer of the computer of the computer of the content of the content of the content of the computer of the computer of the co jQuery is a fast and concise JavaScript Library created by John Resig in 2006 with a nice motto - Write less, do more. jQuery simplifies HTML document traversing, event handling, animating, and Ajax interactions for rapid web development. jQuery is a JavaScript toolkit designed to simplify various tasks by writing less code. jQuery is not a programming language but a well written JavaScript code. It is a JavaScript code, which do document traversing, event handling, Ajax interactions and Animations.

**Read More Answers.**

#### **Question # 2**

In what scenarios jQuery can be used?

#### **[Answer:-](https://globalguideline.com/interview/question/Explain_what_is_jQuery)**

jQuery can be used in following scenarios:

- Apply CSS static or dynamic
- \* Calling functions on events
- \* Manipulation purpose
- \* Mainly for Animation effects

#### **Read More Answers.**

#### **Question # 3**

Tell me what is jQuery connect?

#### **[Answer:-](https://globalguideline.com/interview/question/In_what_scenarios_jQuery_can_be_used)**

A 'jQuery connect' is a plugin used to connect or bind a function with another function. Connect is used to execute function from any other function or plugin is executed.

**Read More Answers.**

#### **Question # 4**

How to use connect?

#### **[Answer:-](https://globalguideline.com/interview/question/Tell_me_what_is_jQuery_connect)**

Connect can be used by downloading jQuery connect file from jQuery.com and then include that file in the HTML file. Use \$.connect function to connect a function to another function.

**Read More Answers.**

#### **Question # 5**

What are the basic selectors in jQuery?

#### **[Answer:-](https://globalguideline.com/interview/question/How_to_use_connect)**

Following are the basic selectors in jQuery:

- \* Element ID
- \* CSS Name
- \* Tag Name
- \* DOM hierarchy

**Read More Answers.**

#### **Question # 6**

What is the use of jQuery load method?

#### **[Answer:-](https://globalguideline.com/interview/question/What_are_the_basic_selectors_in_jQuery)**

jQuery load method is a powerful AJAX method which is used to load the data from a server and assign the data into the element without loading the page.

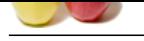

What is CDN?

#### **[Answer:-](https://globalguideline.com/interview/question/What_is_the_use_of_jQuery_load_method)**

CDN is abbreviated as Content Distribution network and it is said to be a group of companies in different location with network containing copies of data files to maximize bandwidth in accessing the data.

#### **Read More Answers.**

### **Question # 8**

How can we debug jQuery?

#### **[Answer:-](https://globalguideline.com/interview/question/What_is_CDN)**

There are two ways to debug jQuery:

### Debugger keyword

\* Add the debugger to the line from where we have to start debugging and then run Visual Studio in Debug mode with F5 function key. \* Insert a break point after attaching the process

#### **Read More Answers.**

**Question # 9**

What is the use of jQuery.data() method?

#### **[Answer:-](https://globalguideline.com/interview/question/How_can_we_debug_jQuery)**

jQuery data method is used to associate data with DOM nodes and JavaScript objects. This method will make a code very concise and neat. **Read More Answers.**

#### **Question # 10**

Why jQuery is better than JavaScript?

#### **[Answer:-](https://globalguideline.com/interview/question/What_is_the_use_of_jQuerydata_method)**

**Guestion 4 Example, 10**<br> **Global Guideline Burnole and Comparison** interest and it is said to be a group of companies in different location with necessive containing copies of d<br> **Moreover-secondered in accessing the duta** jQuery is a library used for developing Ajax application and it helps to write the code clean and concise. It also handles events, animation and Ajax support applications.

**Read More Answers.**

#### **Question # 11**

How method can be called inside code behind using jQuery?

#### **[Answer:-](https://globalguideline.com/interview/question/Why_jQuery_is_better_than_JavaScript)**

\$.ajax can be called and by declaring WebMethod inside code behind using jQuery. **Read More Answers.**

#### **Question # 12**

Tell us what are the advantages of jQuery?

#### **[Answer:-](https://globalguideline.com/interview/question/How_method_can_be_called_inside_code_behind_using_jQuery)**

Following are the advantages of jQuery:

- \* Just a JavaScript enhancement
- \* Coding is simple, clear, reusable
- \* Removal of writing more complex conditions and loops

**Read More Answers.**

#### **Question # 13**

Is jQuery is a client or server scripting?

#### **[Answer:-](https://globalguideline.com/interview/question/Tell_us_what_are_the_advantages_of_jQuery)**

jQuery is a client scripting. **Read More Answers.**

### **Question # 14**

What are the four parameters used for jQuery Ajax method?

#### **[Answer:-](https://globalguideline.com/interview/question/Is_jQuery_is_a_client_or_server_scripting)**

The four parameters are

- \* URL Need to specify the URL to send the request
- \* type Specifies type of request(Get or Post)
- \* data Specifies data to be sent to server
- \* Cache Whether the browser should cache the requested page

**Read More Answers.**

#### **Question # 15**

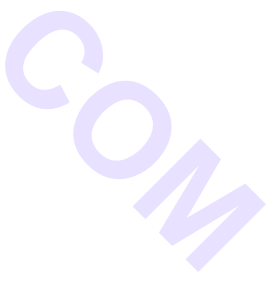

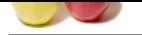

[Whether we](https://globalguideline.com/interview_questions/) n[eed to add jQuery file in both Master and Content page?](https://globalguideline.com/interview/questions/JQuery_Programmer)

#### **Answer:-**

jQuery file should be added to the Master page and can use access from the content page directly without having any reference to it.

**Read More Answers** 

#### **Question # 16**

What are the methods used to provide effects?

#### **[Answer:-](https://globalguideline.com/interview/question/Whether_we_need_to_add_jQuery_file_in_both_Master_and_Content_page)**

Some of the effects methods are:

- \* Show()
- \* Hide()
- \* Toggle()
- \* FadeIn() and
- \* FadeOut()

#### **Read More Ans**

#### **Question # 17**

Why jQuery is needed?

#### **[Answer:-](https://globalguideline.com/interview/question/What_are_the_methods_used_to_provide_effects)**

jQuery is needed for the following list:

- Used to develop browser compatible web applications
- \* Improve the performance of an application
- \* Very fast and extensible
- \* UI related functions are written in minimal lines of codes

#### **Read More Answers.**

#### **Question # 18**

What are the browser related issues for jQuery?

#### **[Answer:-](https://globalguideline.com/interview/question/Why_jQuery_is_needed)**

**Global Guideline Le Childre Contrait de la Childre de Childre Contrait de Contraction de Contraction de Contraction de Contraction de Contraction de Contraction de Contraction de Contraction de Contraction de Contraction** Browser compatibility of jQuery plugin is an issue and needs lot of time to fix it. **Read More Answers.**

#### **Question # 19**

Which program is useful for testing jQuery?

#### **[Answer:-](https://globalguideline.com/interview/question/What_are_the_browser_related_issues_for_jQuery)**

QUnit is used to test jQuery and it is very easy and efficient. **Read More Answers.**

#### **Question # 20**

What is called chaining?

#### **[Answer:-](https://globalguideline.com/interview/question/Which_program_is_useful_for_testing_jQuery)**

Chaining is used to connect multiple events and functions in a selector. **Read More Answers.**

#### **Question # 21**

What is the method used to define the specific character in place of \$ sign?

#### **[Answer:-](https://globalguideline.com/interview/question/What_is_called_chaining)**

'NoConflict' method is used to reference a jQuery and save it in a variable. That variable can be used instead of Sign.

**Read More Answers.**

#### **Question # 22**

What are the core features of jQuery?

#### **[Answer:-](https://globalguideline.com/interview/question/What_is_the_method_used_to_define_the_specific_character_in_place_of__sign)**

Following is the list of important core features supported by jQuery -

\* DOM manipulation - The jQuery made it easy to select DOM elements, traverse them and modifying their content by using cross-browser open source selector engine called Sizzle.

\* Event handling - The jQuery offers an elegant way to capture a wide variety of events, such as a user clicking on a link, without the need to clutter the HTML code itself with event handlers.

\* AJAX Support - The jQuery helps you a lot to develop a responsive and feature-rich site using AJAX technology.

- \* Animations The jQuery comes with plenty of built-in animation effects which you can use in your websites.
- \* Lightweight The jQuery is very lightweight library about 19KB in size ( Minified and gzipped ).
- \* Cross Browser Support The jQuery has cross-browser support, and works well in IE 6.0+, FF 2.0+, Safari 3.0+, Chrome and Opera 9.0+.
- \* Latest Technology The jQuery supports CSS3 selectors and basic XPath syntax.

**Read More Answers.**

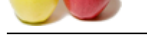

What is closur[e?](https://globalguideline.com/interview/questions/JQuery_Programmer)

### **Answer:-**

Closures are created whenever a variable that is defined outside the current scope is accessed from within some inner scope.

**Read More Answers.**

## **Question # 24**

What is a jQuery selector?

### **[Answer:-](https://globalguideline.com/interview/question/What_is_closure)**

Even a vanish makes the of experience to find out makeling elements from a DOM based on the given criteria. Simply you can set<br>the which makes the of experience to find out makeling elements from a DOM based on the given c A jQuery Selector is a function which makes use of expressions to find out matching elements from a DOM based on the given criteria. Simply you can say, selectors are used to select one or more HTML elements using jQuery. Once an element is selected then we can perform various operations on that selected element. jQuery selectors start with the dollar sign and parentheses - \$().

## **Read More Answers.**

#### **Question # 25**

How to select single element using jQuery with the given element id some-id?

#### **[Answer:-](https://globalguideline.com/interview/question/What_is_a_jQuery_selector)**

\$('#some-id') selects the single element in the document that has an ID of some-id. **Read More Answers.**

#### **Question # 26**

Whether jQuery HTML work for both HTML and XML documents?

#### **[Answer:-](https://globalguideline.com/interview/question/How_to_select_single_element_using_jQuery_with_the_given_element_id_some-id)**

No, jQuery HTML only works for HTML documents not for XML Documents. **Read More Answers.**

### **Question # 27**

Can we call C# code behind using jQuery?

#### **[Answer:-](https://globalguideline.com/interview/question/Whether_jQuery_HTML_work_for_both_HTML_and_XML_documents)**

Yes, we can call C# code from jQuery as it supports .net application. **Read More Answers.**

### **Question # 28**

Where can we download JQuery?

#### **[Answer:-](https://globalguideline.com/interview/question/Can_we_call_C_code_behind_using_jQuery)**

jQuery javascript can be downloaded from jQuery official website - www.jquery.com **Read More Answers.**

### **Question # 29**

Is jQuery is a replacement of JavaScript?

#### **[Answer:-](https://globalguideline.com/interview/question/Where_can_we_download_JQuery)**

No, jQuery is not a replacement of JavaScript. **Read More Answers.**

#### **Question # 30**

How will you make sure that DOM is ready using jQuery?

#### **[Answer:-](https://globalguideline.com/interview/question/Is_jQuery_is_a_replacement_of_JavaScript)**

Use \$(document).ready() function. Everything inside it will load as soon as the DOM is loaded and before the page contents are loaded. **Read More Answers.**

#### **Question # 31**

Which built-in method sorts the elements of an array?

### **[Answer:-](https://globalguideline.com/interview/question/How_will_you_make_sure_that_DOM_is_ready_using_jQuery)**

sort() method sorts the elements of an array. **Read More Answers.**

### **Question # 32**

How to remove an attribute from each of the matched elements using jQuery?

#### **[Answer:-](https://globalguideline.com/interview/question/Which_built-in_method_sorts_the_elements_of_an_array)**

The removeAttr( name ) method can be used to remove an attribute from each of the matched elements.

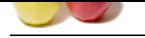

What is the advantage of using minimized version of jQuery?

#### **[Answer:-](https://globalguideline.com/interview/question/How_to_remove_an_attribute_from_each_of_the_matched_elements_using_jQuery)**

Transformation<br>
Question 4 33<br>
Question 4 33<br>
What are achousness of monetarized version of Figurey?<br>
Arthur are achousness when mislanized version of Figurey<br>
Read More Town and the monetary of monetarized version of Figu Efficiency of web page increases when minimized version of jQuery is used.min.js file will be more than 50% less than the normal js file. Reduction in the file size makes the web page faster.

**Read More Answers.**

#### **Question # 34**

What is the use of each function in jQuery?

#### **[Answer:-](https://globalguideline.com/interview/question/What_is_the_advantage_of_using_minimized_version_of_jQuery)**

Each function is used to iterate each and every element of an object. It is used to loop DOM elements, arrays and the object properties.

#### **Read More Answers.**

#### **Question # 35**

What are all the ways to include jQuery in a page?

#### **[Answer:-](https://globalguideline.com/interview/question/What_is_the_use_of_each_function_in_jQuery)**

Following are the ways to include jQuery in a page:

- \* Local copy inside script tag
- \* Remote copy of jQuery.com
- \* Remote copy of Ajax API \* Local copy of script manager control
- \* Embedded script using client script object

**Read More Answers** 

### **Question # 36**

What are the types of selectors in jQuery?

#### **[Answer:-](https://globalguideline.com/interview/question/What_are_all_the_ways_to_include_jQuery_in_a_page)**

There are three types of selectors in jQuery:

- \* CSS Selector
- \* XPath Selector
- \* Custom Selector

**Read More Answers.**

#### **Question # 37**

Which built-in method returns the character at the specified index?

#### **[Answer:-](https://globalguideline.com/interview/question/What_are_the_types_of_selectors_in_jQuery)**

charAt() method returns the character at the specified index. **Read More Answers.**

#### **Question # 38**

How to know if a specified class is present on at least one of the set of matched elements using jQuery?

#### **[Answer:-](https://globalguideline.com/interview/question/Which_built-in_method_returns_the_character_at_the_specified_index)**

The hasClass( class ) method returns true if the specified class is present on at least one of the set of matched elements.

**Read More Answers.**

#### **Question # 39**

How to set the text contents of an element using jQuery?

#### **[Answer:-](https://globalguideline.com/interview/question/How_to_know_if_a_specified_class_is_present_on_at_least_one_of_the_set_of_matched_elements_using_jQu)**

The text( val ) sets the text contents of all matched elements. **Read More Answers.**

### **Question # 40**

Is jQuery is a JavaScript or JSON library file?

#### **[Answer:-](https://globalguideline.com/interview/question/How_to_set_the_text_contents_of_an_element_using_jQuery)**

jQuery is a library of JavaScript file and it consists of DOM, event effects and the Ajax functions. jQuery is said to be a single JavaScript file. **Read More Answers.**

### **Question # 41**

Can we add more than one 'document.ready' function in a page?

### **[Answer:-](https://globalguideline.com/interview/question/Is_jQuery_is_a_JavaScript_or_JSON_library_file)**

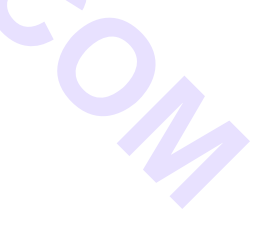

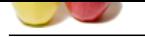

[Yes, we can](https://globalguideline.com/interview_questions/) a[dd more than one document.ready function in a page. But, body.onload can be added once i](https://globalguideline.com/interview/questions/JQuery_Programmer)n a page.

**Read More Answers** 

### **Question # 42**

Explain what is the use of jQuery each function?

#### **[Answer:-](https://globalguideline.com/interview/question/Can_we_add_more_than_one_documentready_function_in_a_page)**

jQuery each function is used to loop through each and every element of the target jQuery object. It is also useful for multi element DOM, looping arrays and object properties.

**Read More** 

#### **Question # 43**

What is callback?

#### **[Answer:-](https://globalguideline.com/interview/question/Explain_what_is_the_use_of_jQuery_each_function)**

**Source each function?**<br>
Section duration?<br>
Section duration passed to some method as an argument or option. Some callbucks are just events, called to give the user a character.<br>
Section function passed to some related as A callback is a plain JavaScript function passed to some method as an argument or option. Some callbacks are just events, called to give the user a chance to react when a certain state is triggered.

**Read More Ans** 

### **Question # 44**

How to select elements using jQuery whose css class is some-class?

#### **[Answer:-](https://globalguideline.com/interview/question/What_is_callback)**

\$('.some-class') selects all elements in the document that have a class of some-class. **Read More Answers.**

#### **Question # 45**

How to get the html contents (innerHTML) of an element using jQuery?

#### **[Answer:-](https://globalguideline.com/interview/question/How_to_select_elements_using_jQuery_whose_css_class_is_some-class)**

The html() method gets the html contents (innerHTML) of the first matched element. **Read More Answers.**

#### **Question # 46**

How to select a subset of the matched elements using jQuery?

#### **[Answer:-](https://globalguideline.com/interview/question/How_to_get_the_html_contents_innerHTML_of_an_element_using_jQuery)**

The slice(selector) method selects a subset of the matched elements. **Read More Ans** 

**Question # 47** Which operating system is more compatible with jQuery?

#### **[Answer:-](https://globalguideline.com/interview/question/How_to_select_a_subset_of_the_matched_elements_using_jQuery)**

Mac, Windows and Linux are more compatible with the jQuery. **Read More Answers.**

#### **Question # 48**

What is the use of jQuery filter?

#### **[Answer:-](https://globalguideline.com/interview/question/Which_operating_system_is_more_compatible_with_jQuery)**

The jQuery filter is used to filter the certain values from the object list based on the criteria. Example is to filter certain products from the master list of products in a cart website.

## **Read More Answers.**

#### **Question # 49**

Which is the fastest selector in jQuery?

#### **[Answer:-](https://globalguideline.com/interview/question/What_is_the_use_of_jQuery_filter)**

ID and Element are the fastest selectors in jQuery. **Read More Answers.**

#### **Question # 50**

Give an example of closure?

#### **[Answer:-](https://globalguideline.com/interview/question/Which_is_the_fastest_selector_in_jQuery)**

Following example shows how the variable counter is visible within the create, increment, and print functions, but not outside of them function create() { var counter  $= 0$ ;

return {

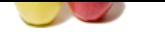

```
 increment: function() {
       counter++;
     },
     print: function() {
       console.log(counter);
 }
   }
}
var c = \text{create}();
c.increment();
c.print(); \frac{\pi}{2} = = >
Read More Answers.
```
How can you apply a style on an element using jQuery?

#### **[Answer:-](https://globalguideline.com/interview/question/Give_an_example_of_closure)**

For an element using *young?*<br>
Selfod can be used to apply defined style sheets corto all the matched elements. You can specify multiple classes separated by specified elements to a single element using *iQuery?*<br>
The stat The addClass( classes ) method can be used to apply defined style sheets onto all the matched elements. You can specify multiple classes separated by space. **Read More Answers.**

#### **Question # 52**

How to reduce the set of matched elements to a single element using jQuery?

#### **[Answer:-](https://globalguideline.com/interview/question/How_can_you_apply_a_style_on_an_element_using_jQuery)**

The eq( index ) method reduces the set of matched elements to a single element. **Read More Answers.**

#### **Question # 53**

How can we include jQuery library in ASP.Net project?

#### **[Answer:-](https://globalguideline.com/interview/question/How_to_reduce_the_set_of_matched_elements_to_a_single_element_using_jQuery)**

Download the jQuery library from jQuery.com and include that reference in the asp.net page. **Read More Answers.**

#### **Question # 54**

Which sign is used as a shortcut for jQuery?

#### **[Answer:-](https://globalguideline.com/interview/question/How_can_we_include_jQuery_library_in_ASPNet_project)**

Dollar (\$) sign is used as a shortcut for jQuery. **Read More Answers.**

#### **Question # 55**

Where jQuery code is getting executed?

#### **[Answer:-](https://globalguideline.com/interview/question/Which_sign_is_used_as_a_shortcut_for_jQuery)**

jQuery code is getting executed on a client browser. **Read More Answers.**

#### **Question # 56**

How can you create an Object in JavaScript?

#### **[Answer:-](https://globalguideline.com/interview/question/Where_jQuery_code_is_getting_executed)**

JavaScript supports Object concept very well. You can create an object using the object literal as follows var emp  $=$  { name: "Jhon", age: 10 };

#### **Read More Answers.**

#### **Question # 57**

How to add the specified class if it is not present, remove the specified class if it is present using jQuery?

#### **[Answer:-](https://globalguideline.com/interview/question/How_can_you_create_an_Object_in_JavaScript)**

The toggleClass(class) method adds the specified class if it is not present, removes the specified class if it is present. **Read More Answers.**

#### **Question # 58**

How to find all the child nodes inside the matched elements (including text nodes), or the content document, if the element is an iframe using jQuery?

#### **[Answer:-](https://globalguideline.com/interview/question/How_to_add_the_specified_class_if_it_is_not_present_remove_the_specified_class_if_it_is_present_usin)**

The contents( ) method finds all the child nodes inside the matched elements (including text nodes), or the content document, if the element is an iframe.

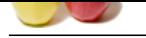

How to find all sibling elements after the current element using jQuery?

#### **[Answer:-](https://globalguideline.com/interview/question/How_to_find_all_the_child_nodes_inside_the_matched_elements_including_text_nodes_or_the_content_docu)**

The nextAll( [selector] ) finds all sibling elements after the current element.

## **Read More Answers**

#### **Question # 60**

How to find all sibling elements in front of the current element using jQuery?

#### **[Answer:-](https://globalguideline.com/interview/question/How_to_find_all_sibling_elements_after_the_current_element_using_jQuery)**

The prevAll( [selector] ) method finds all sibling elements in front of the current element.

### **Read More Answers.**

**Question # 61**

What is the script build up by jQuery?

#### **[Answer:-](https://globalguideline.com/interview/question/How_to_find_all_sibling_elements_in_front_of_the_current_element_using_jQuery)**

jQuery is a Javascript file and it is single javascript file that contains common DOM, event effects and Ajax functions. **Read More Answers.**

### **Question # 62**

How to resolve conflict with another JavaScript library if \$ is already being in use?

#### **[Answer:-](https://globalguideline.com/interview/question/What_is_the_script_build_up_by_jQuery)**

the street,<br>**Global Guideline States**<br>**Global Guideline States and the state of the states of the state of the states of the state of the state of the<br>The second (ideocra) ) links all soliting chements after the started in** The factory function \$() is a synonym of jQuery() function. So in case you are using any other JavaScript library where \$ sign is conflicting with some thing else then you can replace \$ sign by jQuery name and you can use function jQuery() instead of \$().

**Read More Answers.**

#### **Question # 63**

How to remove all or the specified class(es) from the set of matched elements using jQuery?

#### **[Answer:-](https://globalguideline.com/interview/question/How_to_resolve_conflict_with_another_JavaScript_library_if__is_already_being_in_use)**

The removeClass(class) method remove all or the specified class(es) from the set of matched elements. **Read More Answers.**

#### **Question # 64**

How to removes elements matching the specified selector from the set of matched elements using jQuery?

#### **[Answer:-](https://globalguideline.com/interview/question/How_to_remove_all_or_the_specified_classes_from_the_set_of_matched_elements_using_jQuery)**

The not(selector) method removes elements matching the specified selector from the set of matched elements.

### **Read More Answers.**

#### **Question # 65**

How to get a set of elements containing the closest parent element that matches the specified selector, the starting element included using jQuery?

#### **[Answer:-](https://globalguideline.com/interview/question/How_to_removes_elements_matching_the_specified_selector_from_the_set_of_matched_elements_using_jQuer)**

The closest( selector ) method gets a set of elements containing the closest parent element that matches the specified selector, the starting element included. **Read More Answers.**

#### **Question # 66**

How to get a set of elements containing the unique previous siblings of each of the matched set of elements using jQuery?

#### **[Answer:-](https://globalguideline.com/interview/question/How_to_get_a_set_of_elements_containing_the_closest_parent_element_that_matches_the_specified_select)**

The prev( [selector] ) method gets a set of elements containing the unique previous siblings of each of the matched set of elements. **Read More Answers.**

#### **Question # 67**

How to get the inner height (excluding the border) of an element using jQuery?

#### **[Answer:-](https://globalguideline.com/interview/question/How_to_get_a_set_of_elements_containing_the_unique_previous_siblings_of_each_of_the_matched_set_of_e)**

The innerHeight( ) method gets the inner height (excludes the border and includes the padding) for the first matched element. **Read More Answers.**

#### **Question # 68**

How to select elements using jQuery with the given element tag-name?

#### **[Answer:-](https://globalguideline.com/interview/question/How_to_get_the_inner_height_excluding_the_border_of_an_element_using_jQuery)**

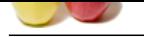

 $$(\tag{18}C)$  tag-name') selects all element of ty[p](https://globalguideline.com/interview/questions/JQuery_Programmer)e tag-name in the document. For example,  $$(\forall')$  selects all paragraphs  $\langle p \rangle$  in the document. **Read More Answers** 

### **Question # 69**

How to get a set of elements containing all of the unique immediate children of each of the matched set of elements using jQuery?

#### **[Answer:-](https://globalguideline.com/interview/question/How_to_select_elements_using_jQuery_with_the_given_element_tag-name)**

ats containing all of the unique immediate children of each of the matched set of elements using jQuery?<br>
nechod gets a set of elements containing all of the unique immediate children of each of the matched set of elements The children( [selector]) method gets a set of elements containing all of the unique immediate children of each of the matched set of elements. **Read More Answers.**

#### **Question # 70**

How to get a set of elements containing all of the unique siblings of each of the matched set of elements using jQuery?

#### **[Answer:-](https://globalguideline.com/interview/question/How_to_get_a_set_of_elements_containing_all_of_the_unique_immediate_children_of_each_of_the_matched_)**

The siblings( [selector] ) method gets a set of elements containing all of the unique siblings of each of the matched set of elements. **Read More Answers.**

#### **Question # 71**

How to get the current offset of the first matched element, in pixels, relative to the document using jQuery?

#### **[Answer:-](https://globalguideline.com/interview/question/How_to_get_a_set_of_elements_containing_all_of_the_unique_siblings_of_each_of_the_matched_set_of_ele)**

The offset( ) method gets the current offset of the first matched element, in pixels, relative to the document. **Read More Answers.**

#### **Question # 72**

How to get the top and left position of an element relative to its offset parent using jOuery?

#### **[Answer:-](https://globalguideline.com/interview/question/How_to_get_the_current_offset_of_the_first_matched_element_in_pixels_relative_to_the_document_using_)**

The position( ) method gets the top and left position of an element relative to its offset parent.

#### **Read More Answers.**

#### **Question # 73**

Which command will give a version of jQuery?

#### **[Answer:-](https://globalguideline.com/interview/question/How_to_get_the_top_and_left_position_of_an_element_relative_to_its_offset_parent_using_jQuery)**

The command \$.ui.version returns jQuery UI version. **Read More Answers.**

#### **Question # 74**

What is the use jQuery.data method?

#### **[Answer:-](https://globalguideline.com/interview/question/Which_command_will_give_a_version_of_jQuery)**

jQuery.data methods is used to associate the data with the DOM nodes and the objects. This data method makes the jQuery code clear and concise.

#### **Read More Answers.**

#### **Question # 75**

What are the two types of CDNs?

#### **[Answer:-](https://globalguideline.com/interview/question/What_is_the_use_jQuerydata_method)**

There are two types of CDNs: \* Microsoft - Load jQuery from Ajax CDN \* Google - Load jQuery from Google libraries API **Read More Answers.**

#### **Question # 76**

Which built-in method returns the length of the string?

#### **[Answer:-](https://globalguideline.com/interview/question/What_are_the_two_types_of_CDNs)**

length() method returns the length of the string. **Read More Answers.**

#### **Question # 77**

How to select multiple elements using jQuery?

#### **[Answer:-](https://globalguideline.com/interview/question/Which_built-in_method_returns_the_length_of_the_string)**

\$('E, F, G') selects the combined results of all the specified selectors E, F or G where selectors can be any valid jQuery selector.

**Read More Answers** 

#### **Question # 78**

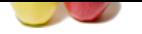

[How to get th](https://globalguideline.com/interview_questions/)e [input value of an element using jQuery?](https://globalguideline.com/interview/questions/JQuery_Programmer)

#### **Answer:-**

The val( ) method gets the input value of the first matched element. **Read More Answers.**

#### **Question # 79**

How to add more elements, matched by the given selector, to the set of matched elements using jQuery?

#### **[Answer:-](https://globalguideline.com/interview/question/How_to_get_the_input_value_of_an_element_using_jQuery)**

The add( selector ) method adds more elements, matched by the given selector, to the set of matched elements. **Read More Answers.**

#### **Question # 80**

How to revert the most recent 'destructive' operation, changing the set of matched elements to its previous state using jQuery?

#### **[Answer:-](https://globalguideline.com/interview/question/How_to_add_more_elements_matched_by_the_given_selector_to_the_set_of_matched_elements_using_jQuery)**

The end( ) method reverts the most recent 'destructive' operation, changing the set of matched elements to its previous state. **Read More Answers.**

## **Question # 81**

### How to get a set of elements containing the unique next siblings of each of the given set of elements using jQuery?

#### **[Answer:-](https://globalguideline.com/interview/question/How_to_revert_the_most_recent_destructive_operation_changing_the_set_of_matched_elements_to_its_prev)**

The next( [selector] ) gets a set of elements containing the unique next siblings of each of the given set of elements. **Read More Answers.**

#### **Question # 82**

How to get a set of elements containing the unique ancestors of the matched set of elements using jQuery?

#### **[Answer:-](https://globalguideline.com/interview/question/How_to_get_a_set_of_elements_containing_the_unique_next_siblings_of_each_of_the_given_set_of_element)**

**Example 20** the given selector, to the set of matched elements using jQuery?<br>
Stadds more elements, matched by the given selector, to the set of matched elements.<br>
Learn 'districtive' operations, changing the set of match The parents( [selector] ) method gets a set of elements containing the unique ancestors of the matched set of elements (except for the root element). **Read More Answers.**

#### **Question # 83**

How to get the outer height (including the border) of an element using jQuery?

#### **[Answer:-](https://globalguideline.com/interview/question/How_to_get_a_set_of_elements_containing_the_unique_ancestors_of_the_matched_set_of_elements_using_jQ)**

The outerHeight( [margin] ) method gets the outer height (includes the border and padding by default) for the first matched element.

#### **Read More Answers.**

#### **Question # 84**

How to remove all child nodes from the set of matched elements using jQuery?

#### **[Answer:-](https://globalguideline.com/interview/question/How_to_get_the_outer_height_including_the_border_of_an_element_using_jQuery)**

The empty( ) method removes all child nodes from the set of matched elements. **Read More Answers.**

#### **Question # 85**

How to check if event.preventDefault() was ever called on this event object using jQuery?

#### **[Answer:-](https://globalguideline.com/interview/question/How_to_remove_all_child_nodes_from_the_set_of_matched_elements_using_jQuery)**

The isDefaultPrevented() method of Event object returns whether event.preventDefault() was ever called on this event object. **Read More Answers.**

#### **Question # 86**

How to check if event.stopImmediatePropagation() was ever called on this event object?

#### **[Answer:-](https://globalguideline.com/interview/question/How_to_check_if_eventpreventDefault_was_ever_called_on_this_event_object_using_jQuery)**

The isImmediatePropagationStopped() method of Event object returns whether event.stopImmediatePropagation() was ever called on this event object. **Read More Answers.**

#### **Question # 87**

How to make a ajax call using jQuery?

#### **[Answer:-](https://globalguideline.com/interview/question/How_to_check_if_eventstopImmediatePropagation_was_ever_called_on_this_event_object)**

The load( url, [data], [callback] ) method load HTML from a remote file and inject it into the DOM. **Read More Answers.**

#### **Question # 88**

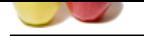

[How can we](https://globalguideline.com/interview_questions/) g[ive face effect in jQuery?](https://globalguideline.com/interview/questions/JQuery_Programmer)

#### **Answer:-**

- 1. In jQuery we have three methods to give the fade effect to elements: fadeIn, fadeOut and fadeTo.
- 2. This methods change the opacity of element with animation.
- Syntax:

\$(selector).fadeIn(speed,callback)

\$(selector).fadeOut(speed,callback)

- \$(selector).fadeTo(speed,opacity,callback)
- 1. "speed" can be one of following values : "slow", "fast", "normal" or milliseconds.
- 2. "opacity" specify the value that allows the fading to given opacity.
- 3. "callback" is the function which we want to run once the fading effect is complete.

For example \$("clickme").click(function()

{ \$("mydiv").fadeTo("slow",0.50);

});

\$("clickme").click(function()

{ \$("mydiv").fadeOut(3000);

});

**Read More Answers.**

#### **Question # 89**

What is .siblings() method in jQuery?

#### **[Answer:-](https://globalguideline.com/interview/question/How_can_we_give_face_effect_in_jQuery)**

1. When we want to fetch siblings of every elements in the set of matched elements then we can use siblings() method.

- 2. We filter the elements fetched by an optional selector.
- 3. Syntax : .siblings([selector])

4. "selector" is the selector expression which specify the matched elements.

For example

 $<sub>ul</sub>$ </sub>

 $\langle$ li> item 1 $\langle$ li>

<li id="second\_item"> item 2 </li>

- <li class="myitem"> item 3 </li>
- <li class="myitem"> item 4 </li>

 $<$ /ul $>$ 

Now we want to find the siblings of the element of id "second\_item" and change the text color to Blue :

\$('li.second\_item').siblings().css('color','blue');

- If we want specific sibling elements for example the elements having class "myitem" then we can pass a optional selector :
- \$('li.second\_item').siblings('.myitem').css('color','blue');

**Read More Answers.**

#### **Question # 90**

What is the difference between find and children methods?

#### **[Answer:-](https://globalguideline.com/interview/question/What_is_siblings_method_in_jQuery)**

Find method is used to find all levels down the DOM tree but children find single level down the DOM tree.

#### **Read More Answers.**

**Question # 91**

### What is the use of jQuery.ajax method ()? **[Answer:-](https://globalguideline.com/interview/question/What_is_the_difference_between_find_and_children_methods)**

jQuery.ajax method is used for asynchronous HTTP requests. **Read More Answers.**

**Question # 92**

What is the slowest selector in jQuery?

**[Answer:-](https://globalguideline.com/interview/question/What_is_the_use_of_jQueryajax_method_)** Class selectors are the slowest selectors in jQuery. **Read More Answers.**

#### **Question # 93**

How to get the text contents of an element using jQuery?

#### **[Answer:-](https://globalguideline.com/interview/question/What_is_the_slowest_selector_in_jQuery)**

The text( ) method gets the combined text contents of all matched elements. **Read More Answers.**

#### **Question # 94**

How to filter out elements from a set of matched elements using jQuery?

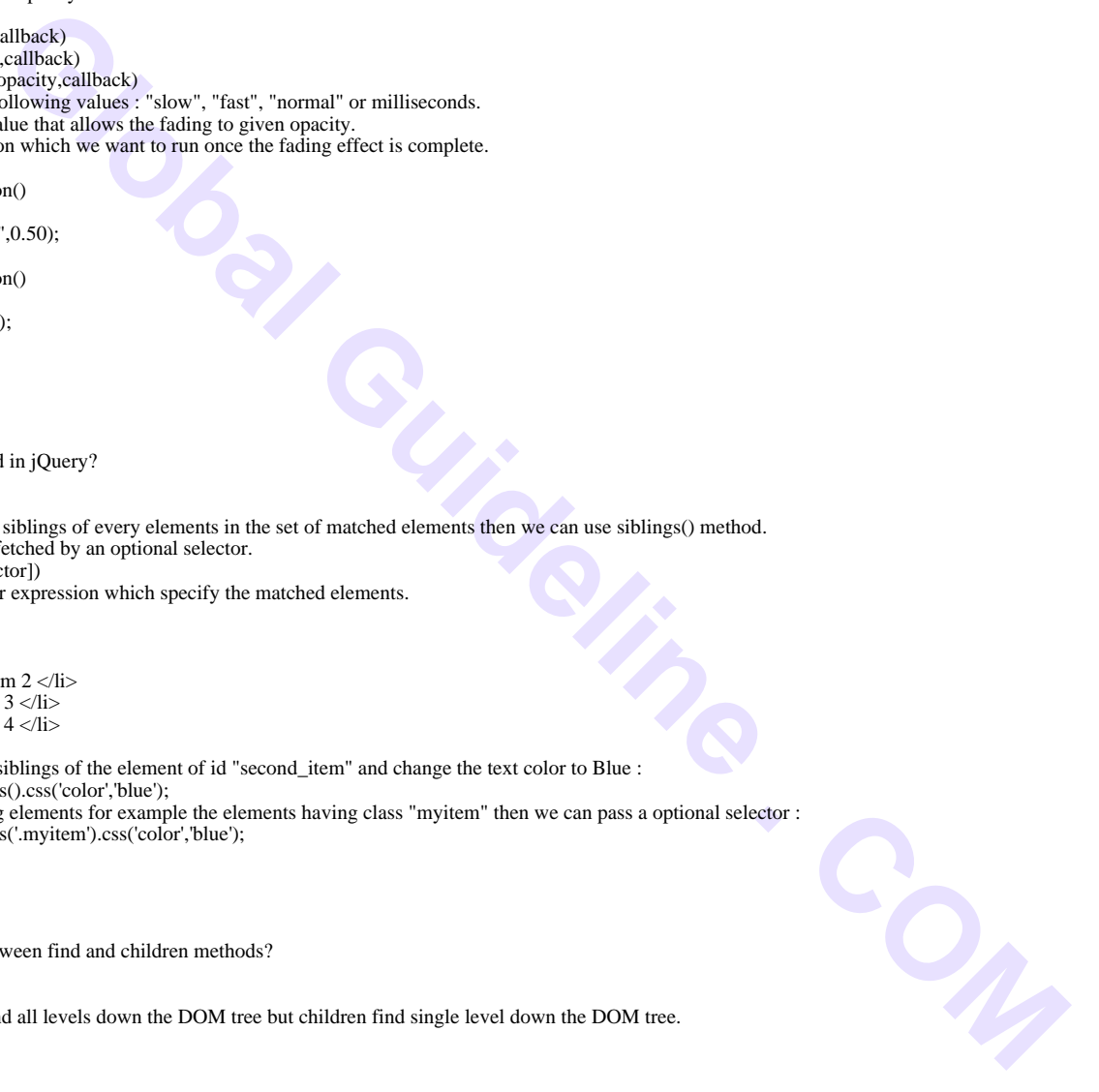

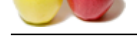

#### **Answer:-**

[The filter\( se](https://globalguideline.com/interview_questions/)lector) method can be used to filter out all elements from the set of matched elements that do not match the specified selector(s). The selector can be written using any selector syntax.

#### **Read More Answers.**

#### **Question # 95**

How to get a jQuery collection with the positioned parent of the first matched element?

#### **[Answer:-](https://globalguideline.com/interview/question/How_to_filter_out_elements_from_a_set_of_matched_elements_using_jQuery)**

The offsetParent( ) method returns a jQuery collection with the positioned parent of the first matched element. **Read More Answers.**

#### **Question # 96**

How to get the inner width (excluding the border) of an element using jQuery?

#### **[Answer:-](https://globalguideline.com/interview/question/How_to_get_a_jQuery_collection_with_the_positioned_parent_of_the_first_matched_element)**

The innerWidth( ) method gets the inner width (excludes the border and includes the padding) for the first matched element.

**Read More Answers.**

#### **Question # 97**

How to set the width of an element using jQuery?

#### **[Answer:-](https://globalguideline.com/interview/question/How_to_get_the_inner_width_excluding_the_border_of_an_element_using_jQuery)**

The width( val ) method sets the CSS width of every matched element.

#### **Read More Ans**

#### **Question # 98**

How to bind a handler to one or more events (like click) for an element using jQuery?

#### **[Answer:-](https://globalguideline.com/interview/question/How_to_set_the_width_of_an_element_using_jQuery)**

cisia with the positioned parent of the first matched element?<br>
If returns a jQuery collection with the positioned parent of the first matched element.<br>
It returns a jQuery collection with the positioned parent of the firs The bind( type, [data], fn ) function binds a handler to one or more events (like click) for each matched element. Can also bind custom events. **Read More Answers.**

#### **Question # 99**

Explain the animate function?

#### **[Answer:-](https://globalguideline.com/interview/question/How_to_bind_a_handler_to_one_or_more_events_like_click_for_an_element_using_jQuery)**

\* The animate function is used to apply the custom animation effect to elements.

Syntax: \$(selector).animate({params}, [duration], [easing], [callback])

1. "param" defines the CSS properties on which you want to apply the animation.

- 2. "duration" specify how long the animation will run. It can be one of following values : "slow", "fast", "normal" or milliseconds.
- 3. "easing" is the string which specify the function for the transition.

4. "callback" is the function which we want to run once the animation effect is complete.

For example <div id="clickToAnimate">

Click Me

 $\langle$ div>

<div id="mydiv" style="width:200px; height:300px; position: relative; right: 20px;">

</div>

Following is the jQuery to animate opacity, left offset, and height of the mydiv element \$('# clickToAnimate').click(function()

{ \$('#book').animate({opacity: 0.30,left: '+=20',height: 'toggle'}, 3000, function()

{ // run after the animation complete.

```
});
});
```
**Read More Answers.**

#### **Question # 100**

Explain bind() vs live() vs delegate() methods?

#### **[Answer:-](https://globalguideline.com/interview/question/Explain_the_animate_function)**

{

\* The bind() method will not attach events to those elements which are added after DOM is loaded while live() and delegate() methods attach events to the future elements also.

The difference between live() and delegate() methods is live() function will not work in chaining. It will work only on an selector or an element while delegate() method can work in chaining.

For example \$(document).ready(function()

{ \$("#myTable").find("tr").live("click",function()

alert(\$(this).text());

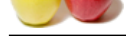

#### }); });

[Above code](https://globalguideline.com/interview_questions/) w[ill not work using live\(\) method. But using delegate\(\) method we can accomplish this.](https://globalguideline.com/interview/questions/JQuery_Programmer) \$(document).ready(function()

{ \$("#dvContainer")children("table").delegate("tr","click",function()

alert(\$(this).text());

 $\}$ : });

{

#### **Read More Answers**

#### **Question # 101**

Can we use our own specific character in the place of \$ sign in jQuery?

#### **[Answer:-](https://globalguideline.com/interview/question/Explain_bind_vs_live_vs_delegate_methods)**

Yes. It is possible using jQuery.noConflict(). **Read More Answers.**

### **Question # 102**

What are the features of jQuery, has been used in web applications?

#### **[Answer:-](https://globalguideline.com/interview/question/Can_we_use_our_own_specific_character_in_the_place_of__sign_in_jQuery)**

jQuery uses features like Sliding, File uploading and accordian in web applications. **Read More Answers.**

#### **Question # 103**

What is the difference between onload() and document.ready()?

#### **[Answer:-](https://globalguideline.com/interview/question/What_are_the_features_of_jQuery_has_been_used_in_web_applications)**

("table") delegate" (r", "click" function()<br>
Interpendential Guideline and accordination (Decry?<br>
Decry.net.infliet().<br>
Decry.net.infliet().<br>
Decry.net.infliet().<br>
Decry.net.infliet().<br>
Sliding. File uploading and accordin In a page, we can have only one onload function but we can have more than one document.ready function. Document.ready function is called when DOM is loaded but onload function is called when DOM and images are loaded on the page.

#### **Read More Answers.**

**Question # 104**

How to search for descendent elements that match the specified selectors using jQuery?

#### **[Answer:-](https://globalguideline.com/interview/question/What_is_the_difference_between_onload_and_documentready)**

The find( selector ) method searches for descendent elements that match the specified selectors. **Read More Answers.**

#### **Question # 105**

How to check if event.stopPropagation() was ever called on this event object?

#### **[Answer:-](https://globalguideline.com/interview/question/How_to_search_for_descendent_elements_that_match_the_specified_selectors_using_jQuery)**

The isPropagationStopped() method of Event object returns whether event.stopPropagation() was ever called on this event object. **Read More Answers.**

#### **Question # 106**

How to binds a function to be executed whenever the DOM is ready to be traversed and manipulated using jQuery?

#### **[Answer:-](https://globalguideline.com/interview/question/How_to_check_if_eventstopPropagation_was_ever_called_on_this_event_object)**

The ready(fn) function binds a function to be executed whenever the DOM is ready to be traversed and manipulated. **Read More Answers.**

#### **Question # 107**

Explain width() vs css('width')?

### **[Answer:-](https://globalguideline.com/interview/question/How_to_binds_a_function_to_be_executed_whenever_the_DOM_is_ready_to_be_traversed_and_manipulated_usi)**

1. In jQuery, there are two way to change the width of an element.

2. One way is using .css('width') and other way is using .width().

For example \$('#mydiv').css('width','300px');

\$('#mydiv').width(100);

1. The difference in .css('width') and .width() is the data type of value we specify or return from the both functions.

2. In .css('width') we have to add "px" in the width value while in .width() we don't have to add.

3. When you want to get the width of "mydiv" element then .css('width') will return '300px' while .width() will return only integer value 300.

**Read More Ans** 

**Question # 108**

Explain slideToggle() effect?

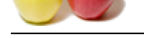

## **Answer:-**

[slideToggle\(](https://globalguideline.com/interview_questions/)) [effect is used to give animated sliding effect to an element.](https://globalguideline.com/interview/questions/JQuery_Programmer)

Syntax: slideToggle([ duration] [, easing] [, callback])

1. "duration" is the number specifying how long the animation will run.

2. "easing" is the string which specify the function for the transition.

3. "callback" is the function which we want to run once the animation is complete.

4. If the element is visible then this effect will slide the element up side and make it completely hidden. If the element is hidden then slideToggle() effect will slide it down side and make it visible.

5. We can specify the toggle speed with this effect.

For example

\$("#clickme").click(function()

{ \$("#mydiv").slideToggle("slow", function()

{ //run after the animation is complete.

}); });

**Read More Answers.**

#### **Question # 109**

Is window.onload is different from document.ready()?

#### **[Answer:-](https://globalguideline.com/interview/question/Explain_slideToggle_effect)**

\* The window.onload() is Java script function and document.ready() is jQuery event which are called when page is loaded.

This hypestic the theories of the function is complete.<br>
This hypestron the control of the function is complete.<br>
The short was worth to maximate the control of the material complete.<br>
The short was the state of the state \* The difference is that document.ready() is called after the DOM is loaded without waiting for all the contents to get loaded. While window.onload() function waits until the contents of page is loaded.

\* Suppose there is very large image on a page, at that time window.onload() will wait until that image is loaded totally.

\* So while using the window.onlaod() function the execution will be slow, but the document.ready() will not wait until the image is loaded.

**Read More Answers.**

#### **Question # 110**

Is it possible to use other client side libraries like MooTools, Prototype along with jQuery?

#### **[Answer:-](https://globalguideline.com/interview/question/Is_windowonload_is_different_from_documentready)**

Yes.

#### **Read More Answers.**

#### **Question # 111**

What is the difference between size and length of jQuery?

#### **[Answer:-](https://globalguideline.com/interview/question/Is_it_possible_to_use_other_client_side_libraries_like_MooTools_Prototype_along_with_jQuery)**

Size and length both returns the number of element in an object. But length is faster than the size because length is a property and size is a method.

**Read More Answers.**

#### **Question # 112**

Whether C# code behind can be called from jQuery?

#### **[Answer:-](https://globalguideline.com/interview/question/What_is_the_difference_between_size_and_length_of_jQuery)**

Yes, we can call C# code behind from jQuery. **Read More Answers.**

### **Question # 113**

How to get attributes of an element using jQuery?

#### **[Answer:-](https://globalguideline.com/interview/question/Whether_C_code_behind_can_be_called_from_jQuery)**

The attr() method can be used to fetch the value of an attribute from the first element in the matched set. **Read More Answers.**

#### **Question # 114**

How to get the outer width (including the border) of an element using jQuery?

### **[Answer:-](https://globalguideline.com/interview/question/How_to_get_attributes_of_an_element_using_jQuery)**

The outerWidth( [margin] ) method gets the outer width (includes the border and padding by default) for the first matched element.

**Read More Answers.**

### **Question # 115**

How to attach a function to be executed whenever an AJAX request completes using jQuery?

### **[Answer:-](https://globalguideline.com/interview/question/How_to_get_the_outer_width_including_the_border_of_an_element_using_jQuery)**

The ajaxComplete( callback ) method can be used to register a callback to be executed whenever an AJAX request completes. **Read More Answers.**

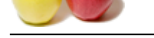

Explain what i[s the use of jQuery.data\(\)?](https://globalguideline.com/interview/questions/JQuery_Programmer)

#### **Answer:-**

- 1. jQuery.data() is used to set/return arbitrary data to/from an element.
- 2. Syntax: jQuery.data(element, key, value)
- 3. "element" is the DOM element to which the data is associated.
- 4. "key" is an arbitrary name of the piece of data.
- 5. "value" is value of the specified key.
- 6. Suppose we want to set the data for a span element:
- jQuery.data(span, "item", { val1: 10, val2: "myitem" });
- If we want to retrieve the data related to div element and set it to label's data: \$("label:val1").text(jQuery.data(div, "item").val1);
- \$("label:val2").text(jQuery.data(div, "item").val2);

**Read More Answers.**

#### **Question # 117**

Explain what does dollar sign (\$) means in jQuery?

#### **[Answer:-](https://globalguideline.com/interview/question/Explain_what_is_the_use_of_jQuerydata)**

**Global Guideline . COM** Dollar Sign is nothing but it's an alias for JQuery. Take a look at below jQuery code. \$(document).ready(function(){

}); Over here \$ sign can be replaced with "jQuery" keyword. jQuery(document).ready(function(){ });

**Read More Answers.**

#### **Question # 118**

What is difference between \$(this) and 'this' in jQuery?

#### **[Answer:-](https://globalguideline.com/interview/question/Explain_what_does_dollar_sign__means_in_jQuery)**

Refer the following example: \$(document).ready(function()

{ \$('#clickme').click(function()

{ alert(\$(this).text());

alert(this.innerText);

 $)$ : });

\* this and \$(this) references the same element but the difference is that "this" is used in traditional way but when "this" is used with \$() then it becomes a jQuery object on which we can use the functions of jQuery.

\* In the example given, when only "this" keyword is used then we can use the jQuery text() function to get the text of the element, because it is not jQuery object. Once the "this" keyword is wrapped in \$() then we can use the jQuery function text() to get the text of the element.

#### **Read More Answers.**

#### **Question # 119**

Explain .empty() vs .remove() vs .detach()?

#### **[Answer:-](https://globalguideline.com/interview/question/What_is_difference_between_this_and_this_in_jQuery)**

- \* .empty() method is used to remove all the child elements from matched elements.
- \* .remove() method is used to remove all the matched element. This method will remove all the jQuery data associated with the matched element.
- \* .detach() method is same as .remove() method except that the .detach() method doesn't remove jQuery data associated with the matched elements.
- \* .remove() is faster than .empty() or .detach() method.

Syntax:

 $$$ (selector).empty(); \$(selector).remove();

\$(selector).detach();

**Read More Answers.**

#### **Question # 120**

What is jQuery.noConflict?

#### **[Answer:-](https://globalguideline.com/interview/question/Explain_empty_vs_remove_vs_detach)**

As other client side libraries like MooTools, Prototype can be used with jQuery and they also use \$() as their global function and to define variables. This situation creates conflict as \$() is used by jQuery and other library as their global function. To overcome from such situations, jQuery has introduced jQuery.noConflict(). jQuery.noConflict();

- // Use jQuery via jQuery(...)
- jQuery(document).ready(function(){ jQuery("div").hide();

});

You can also use your own specific character in the place of \$ sign in jQuery.

var  $\hat{S}$ j = jQuery.noConflict();

// Use jQuery via jQuery(...) \$j(document).ready(function(){

\$j("div").hide();

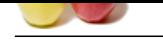

### $\}$ : **[Read More Ans](https://globalguideline.com/interview_questions/)we[rs.](https://globalguideline.com/interview/questions/JQuery_Programmer)**

#### **Question # 121**

Which are the popular jQuery CDN? and what is the advantage of using CDN?

#### **[Answer:-](https://globalguideline.com/interview/question/What_is_jQuerynoConflict)**

There are 3 popular jQuery CDNs.

- 1. Google.
- 2. Microsoft
- 3. jQuery.

Advantage of using CDN.

- \* It reduces the load from your server. \* It saves bandwidth. jQuery framework will load faster from these CDN.
- \* The most important benefit is it will be cached, if the user has visited any site which is using jQuery framework from any of these CDN

#### **Read More Answers.**

#### **Question # 122**

How do you select element by ID in jQuery?

#### **[Answer:-](https://globalguideline.com/interview/question/Which_are_the_popular_jQuery_CDN_and_what_is_the_advantage_of_using_CDN)**

pery CDN? and what is the advantage of using CDN?<br>
y CDNs.<br>
your career.<br>
y Supplies were the catalogical fibre space to the visited any site which is using jQuery framework from any of these CDN<br>
or fit is it will see cat To select element use ID selector. We need to prefix the id with "#" (hash symbol). For example, to select element with ID "txtName", then syntax would be, \$('#txtName')

#### **Read More Answers.**

#### **Question # 123**

What does \$("div.parent") will select?

#### **[Answer:-](https://globalguideline.com/interview/question/How_do_you_select_element_by_ID_in_jQuery)**

All the div element with parent class. **Read More Answers.**

#### **Question # 124**

Whether our own specific characters are used in place of \$ in jQuery?

#### **[Answer:-](https://globalguideline.com/interview/question/What_does_divparent_will_select)**

Yes, We can use our own variable in place of \$ by suing the method called no Conflict () method. var sample  $=$  \$.noConflict()

### **Read More Answers.**

#### **Question # 125**

How to checks the current selection against an expression using jQuery?

#### **[Answer:-](https://globalguideline.com/interview/question/Whether_our_own_specific_characters_are_used_in_place_of__in_jQuery)**

The is( selector ) method checks the current selection against an expression and returns true, if at least one element of the selection fits the given selector. **Read More Answers.**

**Question # 126**

How to set the height of an element using jQuery?

#### **[Answer:-](https://globalguideline.com/interview/question/How_to_checks_the_current_selection_against_an_expression_using_jQuery)**

The height( val ) method sets the CSS height of every matched element. **Read More Answers.**

#### **Question # 127**

How to stop the bubbling of an event to parent elements using jQuery?

#### **[Answer:-](https://globalguideline.com/interview/question/How_to_set_the_height_of_an_element_using_jQuery)**

The stopPropagation() method of Event object stops the bubbling of an event to parent elements, preventing any parent handlers from being notified of the event. **Read More Answers.**

#### **Question # 128**

Explain the each() function?

#### **[Answer:-](https://globalguideline.com/interview/question/How_to_stop_the_bubbling_of_an_event_to_parent_elements_using_jQuery)**

The each() function specify the function to be called for every matched element. Syntax :

\$(selector).each(function (index, element))

1. "index" is the index position of the selector.

- 2. "selector" specifies the current selector where we can use "this" selector also.
- 3. In the case when we need to stop the each loop early then we can use "return false;"

For example

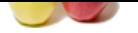

[\\$\("#clickme"](https://globalguideline.com/interview_questions/)).[click\(function\(\)](https://globalguideline.com/interview/questions/JQuery_Programmer)

{ \$("li").each(function()

{

 document.write(\$(this).text()) });

 $\tilde{\mathcal{E}}$ );

## **Question # 129**

**Read More Answers.**

What is the basic need to start with jQuery?

#### **[Answer:-](https://globalguideline.com/interview/question/Explain_the_each_function)**

**Start with FOursy?**<br>
Start with Poursy?<br>
Find Guideline entertains of its library. The latest version of fOursy can be downloaded from fOursy.com.<br>
Incided?<br>
Handle of represent an array or an object in sensible manner.<br> To start with jQuery, one need to make reference of it's library. The latest version of jQuery can be downloaded from jQuery.com. **Read More Answers.**

#### **Question # 130**

What is the use of param() method?

#### **[Answer:-](https://globalguideline.com/interview/question/What_is_the_basic_need_to_start_with_jQuery)**

- 1. The param() method is used to represent an array or an object in serialize manner.
- 2. While making an ajax request we can use these serialize values in the query strings of URL.
- 3. Syntax: \$.param(object | array, boolValue)
- 4. "object | array" specifies an array or an object to be serialized.
- 5. "boolValue" specifies whether to use the traditional style of param serialization or not.

For example: personObj=new Object(); empObject.name="Arpit";

empObject.age="24"; empObject.dept="IT"; \$("#clickme").click(function()

{

```
 $("span").text($.param(empObject));
```
});

It will set the text of span to "name=Arpit&age=24&dep=IT" **Read More Answers.**

#### **Question # 131**

How to read, write and delete cookies using jQuery?

#### **[Answer:-](https://globalguideline.com/interview/question/What_is_the_use_of_param_method)**

- \* To deal with cookies in jQuery we have to use the Dough cookie plugin.
- \* Dough is easy to use and having powerful features.
- 1. Create cookie
- \$.dough("cookie\_name", "cookie\_value");
- 2. Read Cookie
- \$.dough("cookie\_name");
- 3. Delete cookie \$.dough("cookie\_name", "remove");

**Read More Answers.**

#### **Question # 132**

Why there are two different version of jQuery library?

#### **[Answer:-](https://globalguideline.com/interview/question/How_to_read_write_and_delete_cookies_using_jQuery)**

jQuery library comes in 2 different versions.

- \* Development
- \* Production/Deployment

The development version is quite useful at development time as jQuery is open source and if you want to change something then you can make those changes in development version. But the deployment version is minified version or compressed version so it is impossible to make changes in it. Because it is compressed, so its size is very less than the production version which affects the page load time.

#### **Read More Answers.**

#### **Question # 133**

Which is fast document.getElementByID('txtName') or \$('#txtName')?

#### **[Answer:-](https://globalguideline.com/interview/question/Why_there_are_two_different_version_of_jQuery_library)**

Native JavaScipt is always fast. jQuery method to select txtName "\$('#txtName')" will internally makes a call to document.getElementByID('txtName'). As jQuery is written on top of JavaScript and it internally uses JavaScript only So JavaScript is always fast. **Read More Answers.**

### **Question # 134**

How do you implement animation functionality?

### **[Answer:-](https://globalguideline.com/interview/question/Which_is_fast_documentgetElementByIDtxtName_or_txtName)**

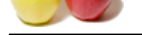

[The .animate](https://globalguideline.com/interview_questions/)() method allows us to create animation effects on any numeric CSS property. This method changes an element from one state to another with CSS styles. The CS[S property value is changed gradually, to create an animated effect.](https://globalguideline.com/interview/questions/JQuery_Programmer) Syntax is:

(selector).animate({styles},speed,easing,callback)

styles: Specifies one or more CSS properties/values to animate.

duration: Optional. Specifies the speed of the animation.

easing: Optional. Specifies the speed of the element in different points of the animation. Default value is "swing".

callback: Optional. A function to be executed after the animation completes. Simple use of animate function is,

\$("btnClick").click(function(){

\$("#dvBox").animate({height:"100px"});

 $\}$ :

**Read More Answers.**

#### **Question # 135**

What is the difference between .empty(), .remove() and .detach() methods in jQuery?

#### **[Answer:-](https://globalguideline.com/interview/question/How_do_you_implement_animation_functionality)**

All these methods .empty(), .remove() and .detach() are used for removing elements from DOM but they all are different.

.empty(): This method removes all the child element of the matched element where remove() method removes set of matched elements from DOM.

.remove(): Use .remove() when you want to remove the element itself, as well as everything inside it. In addition to the elements themselves, all bound events and jQuery data associated with the elements are removed.

.detach(): This method is the same as .remove(), except that .detach() keeps all jQuery data associated with the removed elements. This method is useful when removed elements are to be reinserted into the DOM at a later time.

**Read More Answers.**

#### **Question # 136**

What is the difference between event.PreventDefault and event.stopPropagation?

#### **[Answer:-](https://globalguideline.com/interview/question/What_is_the_difference_between_empty_remove_and_detach_methods_in_jQuery)**

event.preventDefault(): Stops the default action of an element from happening.

ies the speed of the animation.<br>
He speed of the canination.<br>
He speed of the center in different points of the animation befault value is "swing".<br>
He speed of the electronical different points of the animation completes. event.stopPropagation(): Prevents the event from bubbling up the DOM tree, preventing any parent handlers from being notified of the event. For example, if there is a link with a click method attached inside of a DIV or FORM that also has a click method attached, it will prevent the DIV or FORM click method from firing.

**Read More An** 

#### **Question # 137**

How to set the value of an element using jQuery?

#### **[Answer:-](https://globalguideline.com/interview/question/What_is_the_difference_between_eventPreventDefault_and_eventstopPropagation)**

The val(val) method sets the value attribute of every matched element if it is called on  $\langle$ input but if it is called on  $\langle$ select with the passed  $\langle$ option > value then passed option would be selected, if it is called on check box or radio box then all the matching check box and radiobox would be checked.

#### **Read More Answers.**

#### **Question # 138**

How to select all elements using jQuery?

#### **[Answer:-](https://globalguideline.com/interview/question/How_to_set_the_value_of_an_element_using_jQuery)**

\$('\*') selects all elements available in a DOM. **Read More Answers.**

#### **Question # 139**

How JavaScript and jQuery are different?

#### **[Answer:-](https://globalguideline.com/interview/question/How_to_select_all_elements_using_jQuery)**

JavaScript is a language While jQuery is a library built in the JavaScript language that helps to use the JavaScript language.

**Read More Answers.**

#### **Question # 140**

Can we have multiple document.ready() function on the same page?

#### **[Answer:-](https://globalguideline.com/interview/question/How_JavaScript_and_jQuery_are_different)**

YES. We can have any number of document.ready() function on the same page. **Read More Answers.**

#### **Question # 141**

What is Chaining in jQuery?

#### **[Answer:-](https://globalguideline.com/interview/question/Can_we_have_multiple_documentready_function_on_the_same_page)**

\* Chaining is very powerful feature of jQuery.

\* Chaining means specifying multiple function and/or selectors to an element.

Examine the below example

\$(document).ready(function()

#### {

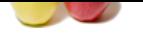

 [\\$\('#mydiv](https://globalguideline.com/interview_questions/)').css('color', 'blue'); \$('#mydiv')[.addClass\('myclass'\);](https://globalguideline.com/interview/questions/JQuery_Programmer) \$('#mydiv').fadeIn('fast'); } By using chaining we can write above code as follows \$(document).ready(function() {

\$('#mydiv').css('color', 'blue').addClass('myclass').fadeIn('fast');

}); \* Advantage of chaining is that it makes your code simple and simple to manage.

\* The execution becomes faster because the code search for the element only once.

**Read More Answers.**

#### **Question # 142**

What are selectors in jQuery and how many types of selectors are there?

#### **[Answer:-](https://globalguideline.com/interview/question/What_is_Chaining_in_jQuery)**

To work with an element on the web page, first we need to find them. To find the html element in jQuery we use selectors. There are many types of selectors but basic selectors are:

\* Name: Selects all elements which match with the given element Name.

- \* #ID: Selects a single element which matches with the given ID
- \* .Class: Selects all elements which match with the given Class.
- \* Universal (\*): Selects all elements available in a DOM.
- \* Multiple Elements E, F, G: Selects the combined results of all the specified selectors E, F or G.
- \* Attribute Selector: Select elements based on its attribute value.

**Read More Answers.**

#### **Question # 143**

What is the difference between  $\frac{C(\text{div})}{\text{div}(1+\text{div})}$  in jQuery?

#### **[Answer:-](https://globalguideline.com/interview/question/What_are_selectors_in_jQuery_and_how_many_types_of_selectors_are_there)**

\$('<div/>') : This creates a new div element. However this is not added to DOM tree unless you don't append it to any DOM element. \$('div') : This selects all the div element present on the page.

**Read More Answers.**

#### **Question # 144**

How to disable jQuery animation?

#### **[Answer:-](https://globalguideline.com/interview/question/What_is_the_difference_between_div_and_div_in_jQuery)**

**Global Accord Constrainers** and the properties and the properties of the properties of the properties of the state of the state of the state of the state of the state of the state of the state of the state of the state of Using jQuery property "jQuery.fx.off", which when set to true, disables all the jQuery animation. When this is done, all animation methods will immediately set elements to their final state when called, rather than displaying an effect.

# **Read More Answers.**

#### **Question # 145**

Explain .bind() vs .live() vs .delegate() vs .on()?

#### **[Answer:-](https://globalguideline.com/interview/question/How_to_disable_jQuery_animation)**

All these 4 jQuery methods are used for attaching events to selectors or elements. But they all are different from each other.

.bind(): This is the easiest and quick method to bind events. But the issue with bind() is that it doesn't work for elements added dynamically that matches the same selector. bind() only attach events to the current elements not future element. Above that it also has performance issues when dealing with a large selection.

.live(): This method overcomes the disadvantage of bind(). It works for dynamically added elements or future elements. Because of its poor performance on large pages, this method is deprecated as of jQuery 1.7 and you should stop using it. Chaining is not properly supported using this method.

.delegate(): The .delegate() method behaves in a similar fashion to the .live() method, but instead of attaching the selector/event information to the document, you can choose where it is anchored and it also supports chaining.

.on(): Since live was deprecated with 1.7, so new method was introduced named ".on()". This method provides all the goodness of previous 3 methods and it brings uniformity for attaching event handlers.

**Read More Answers.**

#### **Question # 146**

What is event.PreventDefault?

#### **[Answer:-](https://globalguideline.com/interview/question/Explain_bind_vs_live_vs_delegate_vs_on)**

The event.preventDefault() method stops the default action of an element from happening. For example, Prevents a link from following the URL.

**Read More Answers.**

#### **Question # 147**

How to write browser specific code using jQuery?

### **[Answer:-](https://globalguideline.com/interview/question/What_is_eventPreventDefault)**

Using jQuery.browser property, we can write browser specific code. This property contains flags for the useragent, read from navigator.userAgent. This property was removed in jQuery 1.9.

**Read More Answers.**

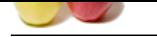

What are vario[us methods to make ajax request in jQuery?](https://globalguideline.com/interview/questions/JQuery_Programmer)

#### **Answer:-**

Using below jQuery methods, you can make ajax calls.

- $load()$ :
- \* Load a piece of html into a container DOM
- \* \$.getJSON(): Load JSON with GET method.
- \* \$.getScript(): Load a JavaScript file.
- \* \$.get(): Use to make a GET call and play extensively with the response.
- \* \$.post(): Use to make a POST call and don't want to load the response to some container DOM.
- \* \$.ajax(): Use this to do something on XHR failures, or to specify ajax options (e.g. cache: true) on the fly.

**Read More Answers.**

### **Question # 149**

Can we execute/run multiple Ajax request simultaneously in jQuery? If yes, then how?

#### **[Answer:-](https://globalguideline.com/interview/question/What_are_various_methods_to_make_ajax_request_in_jQuery)**

Yes, it is possible to execute multiple Ajax request simultaneously or in parallel. Instead of waiting for first ajax request to complete and then issue the second request is time consuming. The better approach to speed up things would be to execute multiple ajax request simultaneously.

Using jQuery .when() method which provides a way to execute callback functions based on one or more objects, usually Deferred objects that represent asynchronous events.

#### **Read More Answers.**

#### **Question # 150**

What are the various ajax functions?

#### **[Answer:-](https://globalguideline.com/interview/question/Can_we_executerun_multiple_Ajax_request_simultaneously_in_jQuery_If_yes_then_how)**

604, coverain and a secure and species to secure the second of the respect of the second of the Condition Condition CoM<br>
Second Guideline and don't want to load the response.<br> **ECOST** call and don't want to load the respon Ajax allows the user to exchange data with a server and update parts of a page without reloading the entire page. Some of the functions of ajax are as follows: 1. \$.ajax() : This is considered to be the most low level and basic of functions. It is used to send requests . This function can be performed without a selector. 2. \$.ajaxSetup() : This function is used to define and set the options for various ajax calls.

For ex. \$.ajaxSetup({

"type":"POST", "url":"ajax.php",

"success":function(data)

{

 \$("#bar") .css("background","yellow") .html(data);

}

});

3. Shorthand ajax methods : They comprise of simply the wrapper function that call \$.ajax() with certain parameters already set.

4. \$.getJSON() : This is a special type of shorthand function which is used to accept the url to which the requests are sent. Also optional data and optional callback functions are possible in such functions.

#### **Read More Answers.**

#### **Question # 151**

What is jQuery.holdReady() function?

#### **[Answer:-](https://globalguideline.com/interview/question/What_are_the_various_ajax_functions)**

\* By using jQuery.holdReady() function we can hold or release the execution of jQuery's ready event.

- \* This method should be call before we run ready event.
- \* To delay the ready event, we have to call
- jQuery.holdReady(true);
- \* When we want to release the ready event then we have to call
- jQuery.holdReady(false);

\* This function is helpful when we want to load any jQuery plugins before the execution of ready event.

For example

- \$.holdReady(true);
- \$.getScript("xyzplugin.js", function()

{ \$.holdReady(false);

});

```
Read More Answers.
```
### **Question # 152**

How do you stop the currently-running animation?

#### **[Answer:-](https://globalguideline.com/interview/question/What_is_jQueryholdReady_function)**

Using jQuery ".stop()" method. **Read More Answers.**

### **Question # 153**

Can we use jQuery to make ajax request?

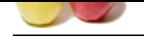

#### **Answer:-** [Yes. jQuery](https://globalguideline.com/interview_questions/) ca[n be used for making ajax request.](https://globalguideline.com/interview/questions/JQuery_Programmer) **Read More Answers.**

#### **Question # 154**

How can images be made to appear scrolling one over another?

#### **[Answer:-](https://globalguideline.com/interview/question/Can_we_use_jQuery_to_make_ajax_request)**

Jquery provides the user with the ability to change the attributes of a property dynamically. The jquery slide method can be used to change the height of elements gradually. This can be used to give the scroll effect of an image over image.

The jquery comprises of the following slide methods:

1. \$(selector).slideDown(speed,callback)

2. \$(selector).slideUp(speed,callback)

3. \$(selector).slideToggle(speed,callback)

- The speed parameter is used to effect the speed of change of the jquery. The parameters for it can be slow, fast, normal and time in milliseconds. The parameter of callback is used to refer to the name of the function to be executed once the completion of function occurs.

#### **Read More Answers.**

#### **Question # 155**

What is the advantage of using protocol less URL while referencing jQuery from CDNs?

#### **[Answer:-](https://globalguideline.com/interview/question/How_can_images_be_made_to_appear_scrolling_one_over_another)**

to appear satisfing one over another?<br>
With the ability to change the attributes of a property dynamically. The jquery slide method can be used to change the height of<br>
He bilowing alike methods<sup>2</sup> an image over image.<br>
He It is quite useful when you are moving from HTTP to HTTPS url. You need to make sure that correct protocol is used for referencing jQuery library as pages served via SSL should contain no references to content served through unencrypted connections.

"protocol-less" URL is the best way to reference third party content that's available via both HTTP and HTTPS. When a URL's protocol is omitted, the browser uses the underlying document's protocol instead.

**Read More Answers.**

#### **Question # 156**

How to set attributes of an element using jQuery?

#### **[Answer:-](https://globalguideline.com/interview/question/What_is_the_advantage_of_using_protocol_less_URL_while_referencing_jQuery_from_CDNs)**

The attr(name, value) method can be used to set the named attribute onto all elements in the wrapped set using the passed value.

**Read More Answers.**

#### **Question # 157**

Is there any difference between body onload() and document.ready() function?

#### **[Answer:-](https://globalguideline.com/interview/question/How_to_set_attributes_of_an_element_using_jQuery)**

document.ready() function is different from body onload() function for 2 reasons.

\* We can have more than one document.ready() function in a page where we can have only one body onload function.

\* document.ready() function is called as soon as DOM is loaded where body.onload() function is called when everything gets loaded on the page that includes DOM, images and all associated resources of the page.

**Read More Answers.**

#### **Question # 158**

What is the difference between parent() and parents() methods in jQuery?

#### **[Answer:-](https://globalguideline.com/interview/question/Is_there_any_difference_between_body_onload_and_documentready_function)**

The basic difference is the parent() function travels only one level in the DOM tree, where parents() function search through the whole DOM tree.

#### **Read More Answers.**

#### **Question # 159**

What is difference between prop and attr?

#### **[Answer:-](https://globalguideline.com/interview/question/What_is_the_difference_between_parent_and_parents_methods_in_jQuery)**

attr(): Get the value of an attribute for the first element in the set of matched elements. Whereas, prop(): (Introduced in jQuery 1.6) Get the value of a property for the first element in the set of matched elements.

Attributes carry additional information about an HTML element and come in name="value" pairs. Where Property is a representation of an attribute in the HTML DOM tree. once the browser parse your HTML code ,corresponding DOM node will be created which is an object thus having properties.

attr() gives you the value of element as it was defines in the html on page load. It is always recommended to use prop() to get values of elements which is modified via javascript/jquery , as it gives you the original value of an element's current state.

## **Read More Answers.**

#### **Question # 160**

You get "jquery is not defined" or "\$ is not defined" error. What could be the reason?

### **[Answer:-](https://globalguideline.com/interview/question/What_is_difference_between_prop_and_attr)**

There could be many reasons for this.

\* You have forgot to include the reference of jQuery library and trying to access jQuery.

\* You have include the reference of the jQuery file, but it is after your jQuery code.

\* The order of the scripts is not correct. For example, if you are using any jQuery plugin and you have placed the reference of the plugin js before the jQuery library then you will face this error.

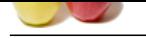

What are source maps in jQuery?

#### **[Answer:-](https://globalguideline.com/interview/question/You_get_jquery_is_not_defined_or__is_not_defined_error_What_could_be_the_reason)**

In case of jQuery, Source Map is nothing but mapping of minified version of jQuery against the un-minified version. Source map allows to debug minified version of jQuery library. Source map feature was release with jQuery 1.9.

#### **Read More Answers.**

#### **Question # 162**

Consider a scenario where things can be done easily with javascript, would you still prefer jQuery?

#### **[Answer:-](https://globalguideline.com/interview/question/What_are_source_maps_in_jQuery)**

No. If things can be done easily via CSS or JavaScript then You should not think about jQuery. Remember, jQuery library always comes with xx kilobyte size and there is no point of wasting bandwidth.

#### **Read More Answers.**

#### **Question # 163**

What are the guidelines for an application to follow the principles of progressive enhancement?

#### **[Answer:-](https://globalguideline.com/interview/question/Consider_a_scenario_where_things_can_be_done_easily_with_javascript_would_you_still_prefer_jQuery)**

Progressive enhancement is web development technique that would allow the application to be accessible to any computer with any Internet connection. For an application to work on the principles of progressive enhancement the following rules / guidelines must be met:

- 1. The basic content must be available to all browsers with any type of Internet connections.
- 2. The basic functionalities of an application must be working in all browsers.
- 3. The application will not override any of the user specified browser settings.
- 4. The css files are linked externally to control the look and feel of the page.
- 5. The javascripts should also be externally linked as it can enhance the user experience.

**Read More Answers.**

#### **Question # 164**

How can an element be checked if it contains a specific class?

#### **[Answer:-](https://globalguideline.com/interview/question/What_are_the_guidelines_for_an_application_to_follow_the_principles_of_progressive_enhancement)**

train was standard to the control of the control of the control of the control of the control of the control of the control of the control of the control of the control of the control of the control of the control of the c The hasClass method defined can be used to check if an element actually contains the specified class.<br>The hasClass method defined can be used to check if an element actually contains the specified class. For ex : usage of the hasClass: \$("div").click(function() { if ( \$(this).hasClass("protected")) \$(this) .animate({ left: -10 }) .animate $(\{ \text{ left: } 10 \})$ .animate( $\{ \text{ left: -10} \}$ ) .animate({ left: 10 }) .animate( $\{ \text{ left: } 0 \}$ ); }); The is() method can also be used with a selector for a more advanced level of matching. For ex. if ( \$('#myDiv').is('.pretty.awesome') )  $$('\#myDiv')\show();$ This method can be used to test various other things, such as it could be used to detect if the specified element is hidden or not. **Read More Answers.**

#### **Question # 165**

How does jquery store data related to an element?

#### **[Answer:-](https://globalguideline.com/interview/question/How_can_an_element_be_checked_if_it_contains_a_specific_class)**

In plain java scripts the information about an element can be stored by adding a domain object model property to the element. This results in memory leak problems in certain browsers. In jquery the user does not has to worry about memory management issues.

For ex : Storing and retrieving data related to an element:

\$('#myDiv').data('keyName', { foo : 'bar' });

\$('#myDiv').data('keyName'); // { foo : 'bar' }

Jquery allows the user to store any kind of information on an element. The \$.fn.data is used the most to store data related to an element.

For ex : Storing of relationship between elements with the use of \$.fn.data : \$('#myList li').each(function()

{

var  $I = \$(this), \$(div = \$li.find('div.contrib');$ 

\$li.data('contentDiv', \$div);

});

// later, the user is not required to look for the div again; // the data can simply be read from the list items data; var  $firstLi = $(\#myList\;li:first');$ \$firstLi.data('contentDiv').html('new content');

### **Read More Answers.**

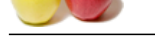

How can even[ts be prevented to work after an ajax request?](https://globalguideline.com/interview/questions/JQuery_Programmer)

#### **Answer:-**

here are two ways to handle this issue:

**Financial Guideline traction** the properties of the other method of a query strength of the event bubbling. It uses event bubbling to capture the compatible denotes that define the strength of the second of the form of th 1. Use of event delegation : The event delegation technique works on principle by exploiting the event bubbling. It uses event bubbling to capture the events on elements which are present anywhere in the domain object model. In jquery the user can make use of the live and die methods for the events delegation which contains a subset of event types.

For ex. Handling even delegation, handling of clicks on any <a> element: \$('#mydiv').click(function(e)

{ if( \$(e.target).is('a') ) fn.call(e.target,e);

});

\$('#mydiv').load('my.html')

2. Event rebinding usage : When this method is used it requires the user to call the bind method and the added new elements.

For ex.

\$('a').click(fn); \$('#mydiv').load('my.html',function()

{

 \$('#mydiv a').click(fn); });

**Read More Ansy** 

#### **Question # 167**

Is there any advantage of using \$.ajax() for ajax call against \$.get() or \$.post()?

#### **[Answer:-](https://globalguideline.com/interview/question/How_can_events_be_prevented_to_work_after_an_ajax_request)**

By using jQuery post( $\frac{1}{2}$ ) (Query get(), you always trust the response from the server and you believe it is going to be successful all the time. Well, it is certainly not a good idea to trust the response. As there can be n number of reason which may lead to failure of response. Where jQuery.ajax() is jQuery's low-level AJAX implementation. \$.get and \$.post are higher-level abstractions that are often easier to understand and use, but don't

offer as much functionality (such as error callbacks).

**Read More Answers.**

#### **Question # 168**

What are the approaches of extracting a query string with regular expressions?

#### **[Answer:-](https://globalguideline.com/interview/question/Is_there_any_advantage_of_using_ajax_for_ajax_call_against_get_or_post)**

There are two approaches of doing so:

1. String based approach : This is the simple way of extracting the information of a query string using the string-based replacement technique. This method makes use of the .replace() method to function.

For ex :

var data = string.replace("http://localhost/view.php?", "");

The above code works fine for the string based approach but has some flexibility issues. It cannot deal effectively with domain name and file name changes.

2. Regular expression approach : They are a powerful pattern matching tool available in modern programming languages. For the extraction of a query string a pattern would have to be used which looks for a question mark in the string. Once it does it returns everything after it. The regular expression in JS are delimited using the forward slashes at the end of an expression.

#### **Read More Answers.**

#### **Question # 169**

What is the difference between calling stop(true,true) and finish method?

#### **[Answer:-](https://globalguideline.com/interview/question/What_are_the_approaches_of_extracting_a_query_string_with_regular_expressions)**

The .finish() method is similar to .stop(true, true) in that it clears the queue and the current animation jumps to its end value. It differs, however, in that .finish() also causes the CSS property of all queued animations to jump to their end values, as well.

**Read More Answers.**

#### **Question # 170**

Is it possible to get value of multiple CSS properties in single statement?

#### **[Answer:-](https://globalguideline.com/interview/question/What_is_the_difference_between_calling_stoptruetrue_and_finish_method)**

Well, before jQuery 1.9 release it was not possible but one of the new feature of jQuery 1.9 was .css() multi-property getter. var propCollection = \$("#dvBox").css([ "width", "height", "backgroundColor" ]); In this case, the propCollection will be an array and it will look something like this.

{ width: "100px", height: "200px" backgroundColor: "#FF00FF" }

**Read More Answers.**

### **Question # 171**

Why is the block display style used for animations?

### **[Answer:-](https://globalguideline.com/interview/question/Is_it_possible_to_get_value_of_multiple_CSS_properties_in_single_statement)**

In html only the block level elements can have custom heights and widths. So when a user defines an animation method for usage such as show, hide, slide up etc the

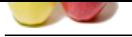

[display css p](https://globalguideline.com/interview_questions/)roperty of the block being animated is set to display block style. On completion of the animation the display style of the block would be changed to its original value. [This procedure does not work properly for inline elements and the following workarounds](https://globalguideline.com/interview/questions/JQuery_Programmer) can be applied to it:

- If the user wants the element to remain inline and only want to animate it in and out he can use the fadein and fadeout animation instead of using the show method. - The user can also use a block level element with float to make the element appear inline with the rest of the content around it.

#### **Read More Answers.**

**Question # 172**

Does jQuery 2.0 supports IE?

#### **[Answer:-](https://globalguideline.com/interview/question/Why_is_the_block_display_style_used_for_animations)**

No. jQuery 2.0 has no support for IE 6, IE 7 and IE 8. **Read More Answers.**

#### **Question # 173**

Can we include multiple version of jQuery? If yes, then how they are executed?

#### **[Answer:-](https://globalguideline.com/interview/question/Does_jQuery_20_supports_IE)**

Yes. Multiple versions of jQuery can be included in same page.

#### **Read More Answers.**

#### **Question # 174**

What is the difference between jquery.size() and jquery.length?

#### **[Answer:-](https://globalguideline.com/interview/question/Can_we_include_multiple_version_of_jQuery_If_yes_then_how_they_are_executed)**

**EP**<br>
port for Hi 6, JE 7 and Hi 8.<br>
sersion of jQuery? If yes, then how they are executed?<br>
<br>
Ween jquery stack) and jquery kength?<br>
ween jquery sizek) and jquery kength?<br>
ween jquery sizek) and jquery kength?<br>
<br>
sersion jQuery .size() method returns number of element in the object. But it is not preferred to use the size() method as jQuery provide .length property and which does the same thing. But the .length property is preferred because it does not have the overhead of a function call.

#### **Question # 175**

**Read More Answers.**

What does \$("div") will select?

#### **[Answer:-](https://globalguideline.com/interview/question/What_is_the_difference_between_jquerysize_and_jquerylength)**

This will select all the div elements on page. **Read More Answers.**

#### **Question # 176**

How to get the width of an element using jQuery?

#### **[Answer:-](https://globalguideline.com/interview/question/What_does_div_will_select)**

The width( ) method gets the current computed, pixel, width of the first matched element.

### **Read More Answers**

#### **Question # 177**

What is jQuery plugin and what is the advantage of using plugin?

#### **[Answer:-](https://globalguideline.com/interview/question/How_to_get_the_width_of_an_element_using_jQuery)**

A plug-in is piece of code written in a standard JavaScript file. These files provide useful jQuery methods which can be used along with jQuery library methods. jQuery plugins are quite useful as its piece of code which is already written by someone and re-usable, which saves your development time. **Read More Answers.**

#### **Question # 178**

What is the difference between event.PreventDefault and "return false"?

#### **[Answer:-](https://globalguideline.com/interview/question/What_is_jQuery_plugin_and_what_is_the_advantage_of_using_plugin)**

e.preventDefault() will prevent the default event from occurring, e.stopPropagation() will prevent the event from bubbling up and return false will do both. **Read More Answers** 

#### **Question # 179**

Is jQuery a library for client scripting or server scripting?

**[Answer:-](https://globalguideline.com/interview/question/What_is_the_difference_between_eventPreventDefault_and_return_false)**

Client side scripting. **Read More Answers.**

#### **Question # 180**

How to stop the rest of the event handlers from being executed in jQuery?

#### **[Answer:-](https://globalguideline.com/interview/question/Is_jQuery_a_library_for_client_scripting_or_server_scripting)**

The stopImmediatePropagation() method of Event object stops the rest of the handlers from being executed.

#### **Read More**

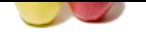

What are the f[astest selectors in jQuery?](https://globalguideline.com/interview/questions/JQuery_Programmer)

### **Answer:-**

ID and element selectors are the fastest selectors in jQuery.

**Read More Answers.**

### **Question # 182**

What is the difference between eq() and get() methods in jQuery?

### **[Answer:-](https://globalguideline.com/interview/question/What_are_the_fastest_selectors_in_jQuery)**

ween eqt) and get() methods in jQuery?<br>
ween eqt) and get() methods in jQuery?<br>
and The neutral retiriose the DOM demenst matched by the jQuery object. But as it is a DOM dement and it is not a jQuery-wrap<br>
EV used.<br>
For t eq() returns the element as a jQuery object. This method constructs a new jQuery object from one element within that set and returns it. That means that you can use jQuery functions on it. get() return a DOM element. The method retrieve the DOM elements matched by the jQuery object. But as it is a DOM element and it is not a jQuery-wrapped object. So jQuery functions can't be used.

**Read More Answers.**

## **Question # 183**

What is finish method in jQuery?

### **[Answer:-](https://globalguideline.com/interview/question/What_is_the_difference_between_eq_and_get_methods_in_jQuery)**

The .finish() method stops all queued animations and places the element(s) in their final state. This method was introduced in jQuery 1.9.

## **Read More Answers.**

### **Question # 184**

Is jQuery replacement of Java Script?

### **[Answer:-](https://globalguideline.com/interview/question/What_is_finish_method_in_jQuery)**

No. jQuery is not a replacement of JavaScript. jQuery is a different library which is written on top of JavaScript. jQuery is a lightweight JavaScript library that emphasizes interaction between JavaScript and HTML.

## **Read More Answers.**

#### **Question # 185**

What are deferred and promise object in jQuery?

#### **[Answer:-](https://globalguideline.com/interview/question/Is_jQuery_replacement_of_Java_Script)**

Deferred and promise are part of jQuery since version 1.5 and they help in handling asynchronous functions like Ajax. **Read More Answers.**

#### **Question # 186**

How to prevents the browser from executing the default action using jQuery?

#### **[Answer:-](https://globalguideline.com/interview/question/What_are_deferred_and_promise_object_in_jQuery)**

The preventDefault() method of Event object prevents the browser from executing the default action.

#### **Read More Answers.**

#### **Question # 187**

How to select element having a particular class (".selected")?

#### **[Answer:-](https://globalguideline.com/interview/question/How_to_prevents_the_browser_from_executing_the_default_action_using_jQuery)**

\$('.selected'). This selector is known as class selector. We need to prefix the class name with "." (dot). **Read More Answers** 

#### **Question # 188**

How to set the html contents of an element using jQuery?

### **[Answer:-](https://globalguideline.com/interview/question/How_to_select_element_having_a_particular_class_selected)**

The html( val ) method sets the html contents of every matched element. **Read More Answers.**

### **Question # 189**

How to check data type of any variable in jQuery?

### **[Answer:-](https://globalguideline.com/interview/question/How_to_set_the_html_contents_of_an_element_using_jQuery)**

Using \$.type(Object) which returns the built-in JavaScript type for the object. **Read More Answers.**

### **Question # 190**

How to add the previous selection to the current selection using jQuery?

### **[Answer:-](https://globalguideline.com/interview/question/How_to_check_data_type_of_any_variable_in_jQuery)**

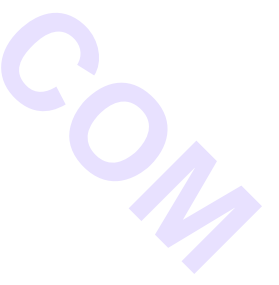

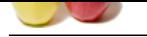

[The andSelf\(](https://globalguideline.com/interview_questions/) ) [method adds the previous selection to the current selection.](https://globalguideline.com/interview/questions/JQuery_Programmer) **Read More Answer** 

### **Question # 191**

What are the slow selectors in jQuery?

#### **[Answer:-](https://globalguideline.com/interview/question/How_to_add_the_previous_selection_to_the_current_selection_using_jQuery)**

class selectors are the slow compare to ID and element. **Read More Answers.**

### **Question # 192**

How to get the direct parent of an element using jQuery?

#### **[Answer:-](https://globalguideline.com/interview/question/What_are_the_slow_selectors_in_jQuery)**

The parent( [selector] ) method gets the direct parent of an element. If called on a set of elements, parent returns a set of their unique direct parent elements. **Read More Answers.**

#### **Question # 193**

What is the difference between .js and .min.js?

#### **[Answer:-](https://globalguideline.com/interview/question/How_to_get_the_direct_parent_of_an_element_using_jQuery)**

**Examples to D and element.**<br>
To an element using jQuery?<br>
abled gets the direct parent of an element. If called on a set of elements, parent returns a set of their unique direct parent elements.<br>
We are is and mini-jo?<br> jQuery library comes in 2 different versions Development and Production/Deployment. The deployment version is also known as minified version. So .min.js is basically the minified version of jQuery library file. Both the files are same as far as functionality is concerned. but .min.js is quite small in size so it loads quickly and saves bandwidth

#### **Read More Answers.**

#### **Question # 194**

How to get the style property of an element using jQuery?

#### **[Answer:-](https://globalguideline.com/interview/question/What_is_the_difference_between_js_and_minjs)**

The css( name ) method returns a style property on the first matched element. **Read More Answers.**

#### **Question # 195**

Which is the starting point of code execution in jQuery?

#### **[Answer:-](https://globalguideline.com/interview/question/How_to_get_the_style_property_of_an_element_using_jQuery)**

The starting point of jQuery code execution is \$(document).ready() function which is executed when DOM is loaded. **Read More Ans** 

#### **Question # 196**

How to set the style property of an element using jQuery?

#### **[Answer:-](https://globalguideline.com/interview/question/Which_is_the_starting_point_of_code_execution_in_jQuery)**

The css( name, value ) method sets a single style property to a value on all matched elements. **Read More Answers.**

#### **Question # 197**

What are jQuery Selectors? Give some examples?

#### **[Answer:-](https://globalguideline.com/interview/question/How_to_set_the_style_property_of_an_element_using_jQuery)**

- 1. jQuery Selectors are used to select one or a group of HTML elements from your web page.
- 2. jQuery support all the CSS selectors as well as many additional custom selectors.
- 3. jQuery selectors always start with dollar sign and parentheses: \$().
- 4. There are three building blocks to select the elements in a web document.
- 1) Select elements by tag name
- Example : \$(div)
- It will select all the div elements in the document.
- 2) Select elements by ID Example : \$("#xyzid")
- It will select single element that has an ID of xyzid.
- 3) Select elements by class
- Example : \$(".xyzclass")

It will select all the elements having class xyzclass.

### **Read More Answers.**

### **Question # 198**

How to remove set of matched elements using jQuery?

### **[Answer:-](https://globalguideline.com/interview/question/What_are_jQuery_Selectors_Give_some_examples)**

The remove( expr ) method removes all matched elements from the DOM.

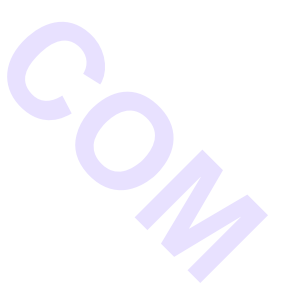

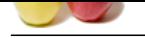

How to get the height of an element using jQuery?

#### **[Answer:-](https://globalguideline.com/interview/question/How_to_remove_set_of_matched_elements_using_jQuery)**

The height( ) method gets the current computed, pixel, height of the first matched element.

**Read More Ans** 

#### **Question # 200**

Explain the common methods of sending a request to a server?

#### **[Answer:-](https://globalguideline.com/interview/question/How_to_get_the_height_of_an_element_using_jQuery)**

The two most common methods of sending a request to a server are :

1. GET method : The get method is mostly used for non destructive operations. These operations get data from the server and does not change the data on it. A good example of the application of the search query to a server. In most of the cases GET will send all of the data to be sent in the form of a query string.

2. POST method : The POST method is primarily used for destructive operations. These operations can change the data on a server. A good example is a user saving an entry on a site will get the POST request. These requests are not cached by the browser. A query can be a part of a url but any data that is to be sent is done separately as post data.

**Read More Answers.**

#### **Question # 201**

Create a plugin that would add and remove a class on hover?

#### **[Answer:-](https://globalguideline.com/interview/question/Explain_the_common_methods_of_sending_a_request_to_a_server)**

the show stress.<br> **Cloudeline at the companying of the constraint property:**<br> **Arthur Guideline and Security include the security and property:**<br> **Constraint and Companying and Companying and Companying and Companying and** The plugin can be considered to be simply a new method that can be used by a user to extend the prototype object of a jquery. A plugin performs some actions on a collection of elements. Each method that comes with the jquery core can be considered to be a plugin. The code for creating a plugin that would add and remove a class on hover would be as follows: (function(\$)

```
{
 $.fn.hoverClass = function(c){
   return this.hover(
```
function() { \$(this).toggleClass(c); }

```
);
};
```
})(jQuery);

// using the plugin \$('li').hoverClass('hover');

**Read More Answers.**

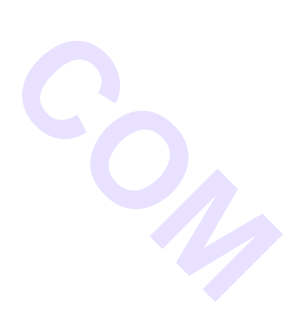

# **Client Side Scripting Most Popular Interview Topics.**

- 1 : AngularJS Frequently Asked Interview Questions and Answers Guide.
- 2 : Ext JS Frequently Asked Interview Questions and Answers Guide.
- 3 : [jQuery Mobile Frequently Asked Interview Questions and Answers Gu](https://globalguideline.com/interview/questions/AngularJS)ide.
- 4 : [Dojo Frequently Asked Interview Questions and Answers Guide.](https://globalguideline.com/interview/questions/Ext_JS)
- 5 : [Sencha Touch Frequently Asked Interview Questions and Answers Guide.](https://globalguideline.com/interview/questions/jQuery_Mobile)
- 6 : [JQuery User Interface Frequently Asked Interview Questions and](https://globalguideline.com/interview/questions/Dojo) Answers Guide.
- 7 : [EXT GWT Frequently Asked Interview Questions and Answers Guide.](https://globalguideline.com/interview/questions/Sencha_Touch)
- 8 : [Prototype Frequently Asked Interview Questions and Answers Guide.](https://globalguideline.com/interview/questions/JQuery_UI)
- 9 : [MooTools Frequently Asked Interview Questions and Answers Guide.](https://globalguideline.com/interview/questions/EXT_Google_Web_Toolkit)
- 10 [: Ext Core Frequently Asked Interview Questions and Answers Guide.](https://globalguideline.com/interview/questions/Prototype)

# **About Global Guideline.**

**Global Guideline** is a platform to develop your own skills with thousands of job interview questions and web tutorials for fresher's and experienced candidates. These interview questions and web tutorials will help you strengthen your technical skills, prepare for the interviews and quickly revise the concepts. Global Guideline invite you to unlock your potentials with thousands of **Interview Questions with Answers** and much more. Learn the most common technologies at Global Guideline. We will help you to explore the resources of the World Wide Web and develop your own skills from the basics to the advanced. Here you will learn anything quite easily and you will really enjoy while [learning. Global Guideline](https://globalguideline.com/interviews) will help you to become a professional and Expert, well pr[epared for](https://globalguideline.com/interviews) the future.

\* This PDF was generated from https://GlobalGuideline.com at **November 29th, 2023**

\* If any answer or question is incorrect or inappropriate or you have correct answer or you found any problem in this document then d[on](https://globalguideline.com/interviews)'[t hesitate feel free and e-m](https://globalguideline.com/interviews)ail us we will fix it.

You can follow us on FaceBook for latest Jobs, Updates and other interviews material. www.facebook.com/InterviewQuestionsAnswers

Follow us on Twitter for latest Jobs and interview preparation guides [https://twitter.com/InterviewGuide](https://www.facebook.com/InterviewQuestionsAnswers)

[Best Of Luck.](https://twitter.com/GlobalGuideLine)

Global Guideline Team https://GlobalGuideline.com Info@globalguideline.com